## 再生メニュー**(**静止画**)**

## ー<br>静止画の削除や検索ができます。

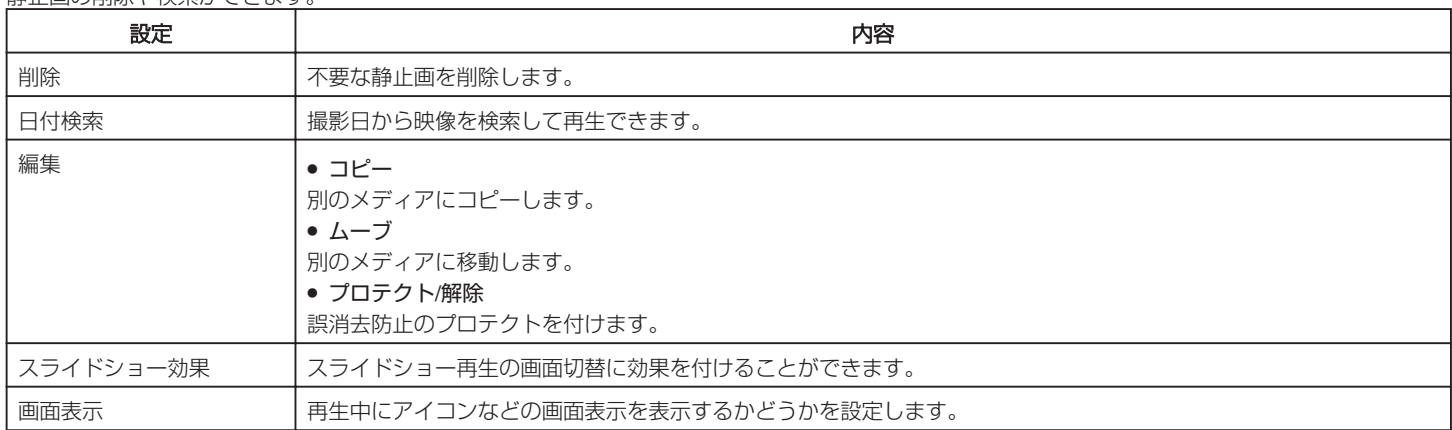